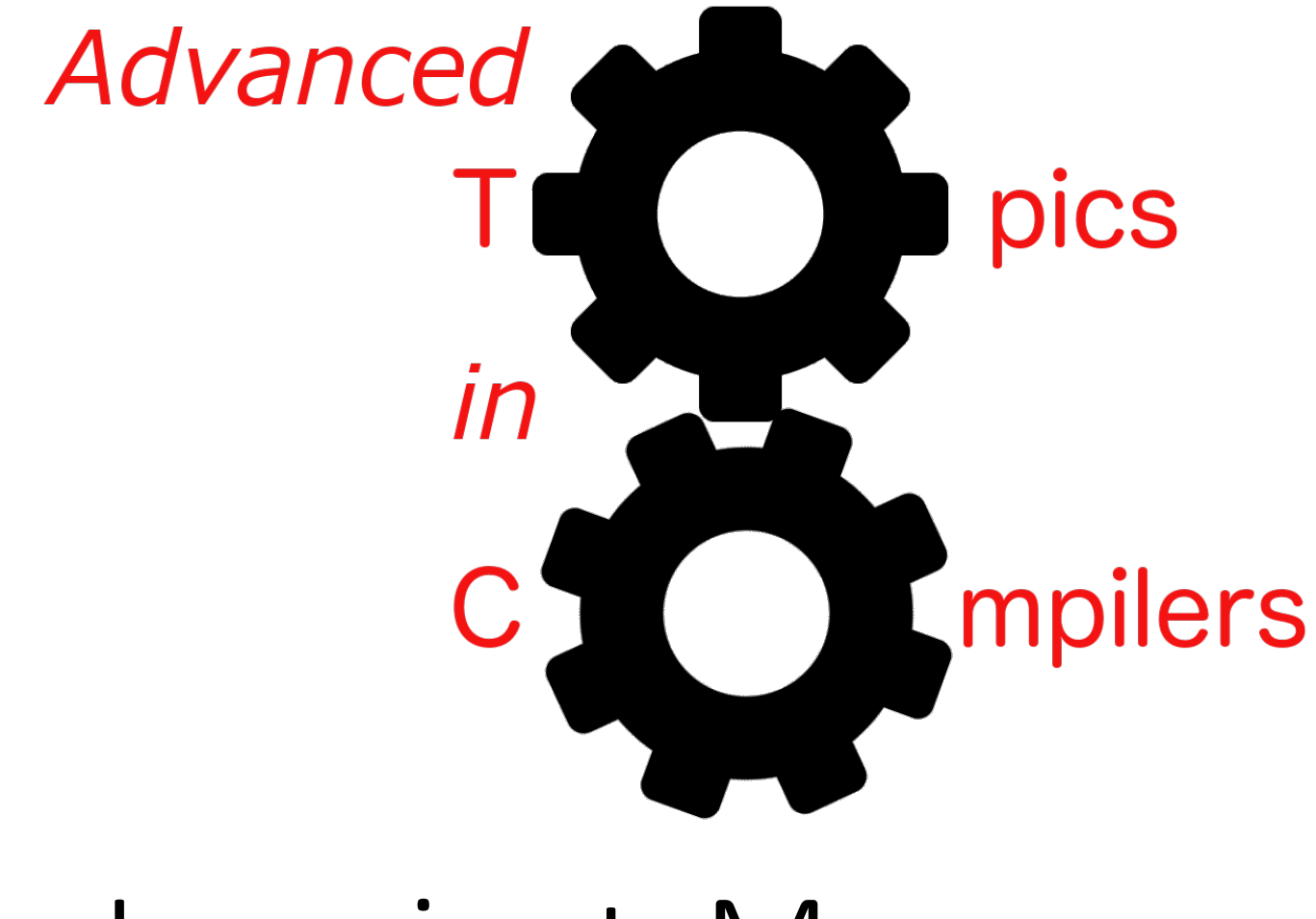

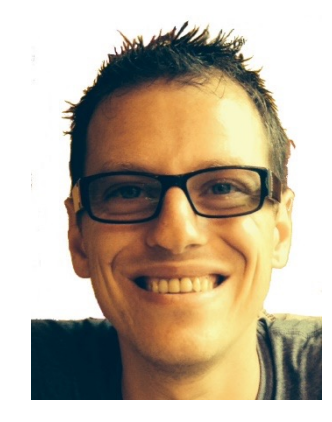

# InvariantsManager

Simone Campanoni simone.campanoni@northwestern.edu

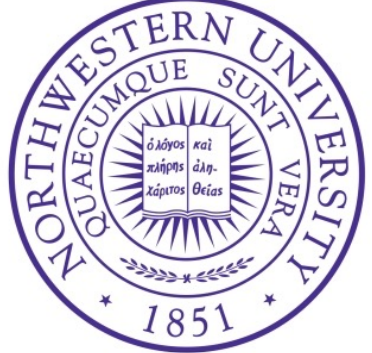

### **Outline**

• What is it and why NOELLE provides it

• Checking invariants

### InvariantsManager

• It captures the computation within a loop that are loop invariants for that loop

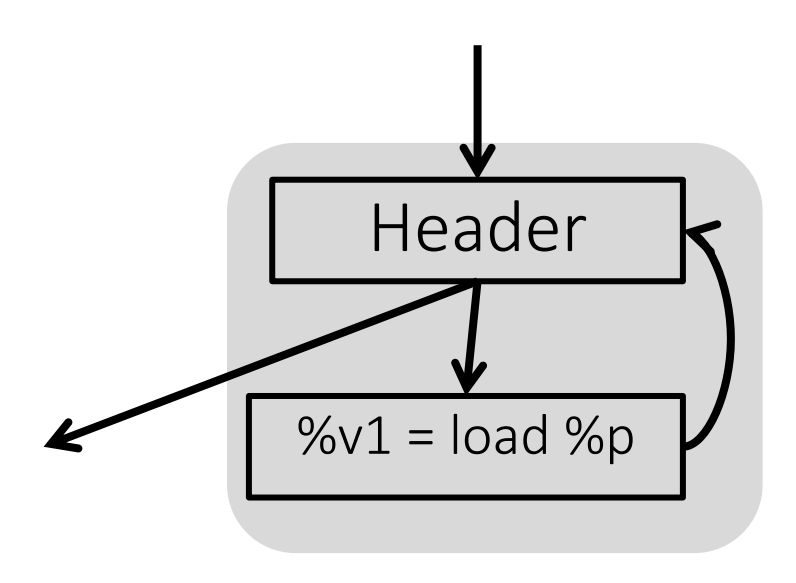

### **Outline**

#### • What is it and why NOELLE provides it

• Checking invariants

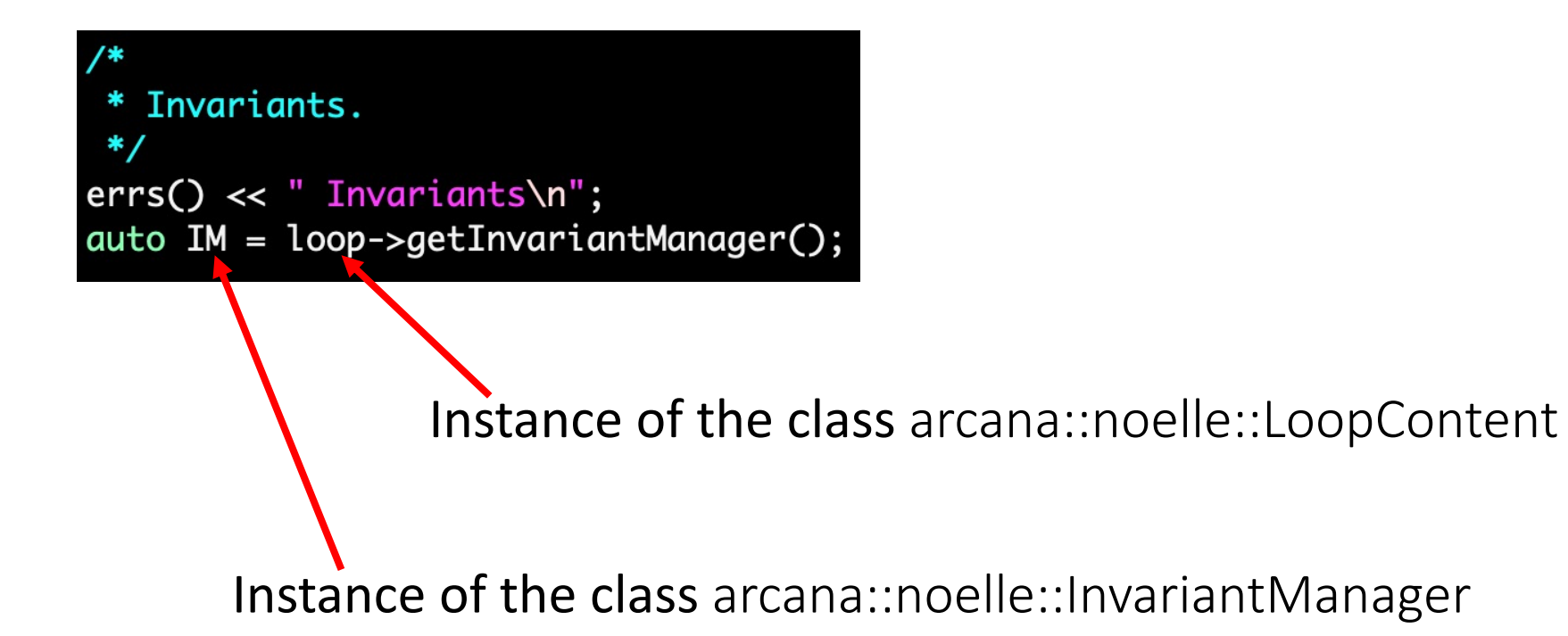

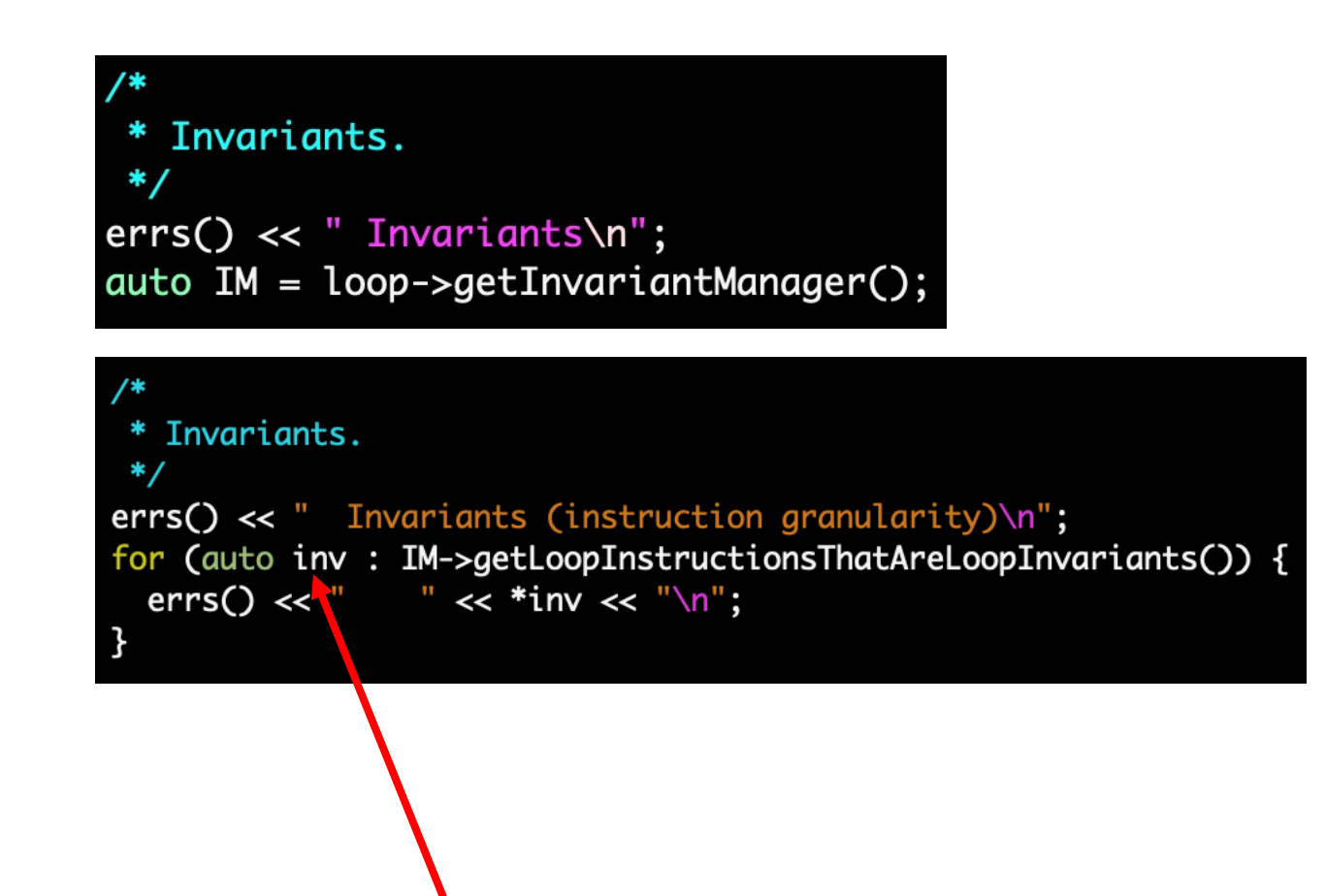

Instance of the class llvm:: Instruction \*

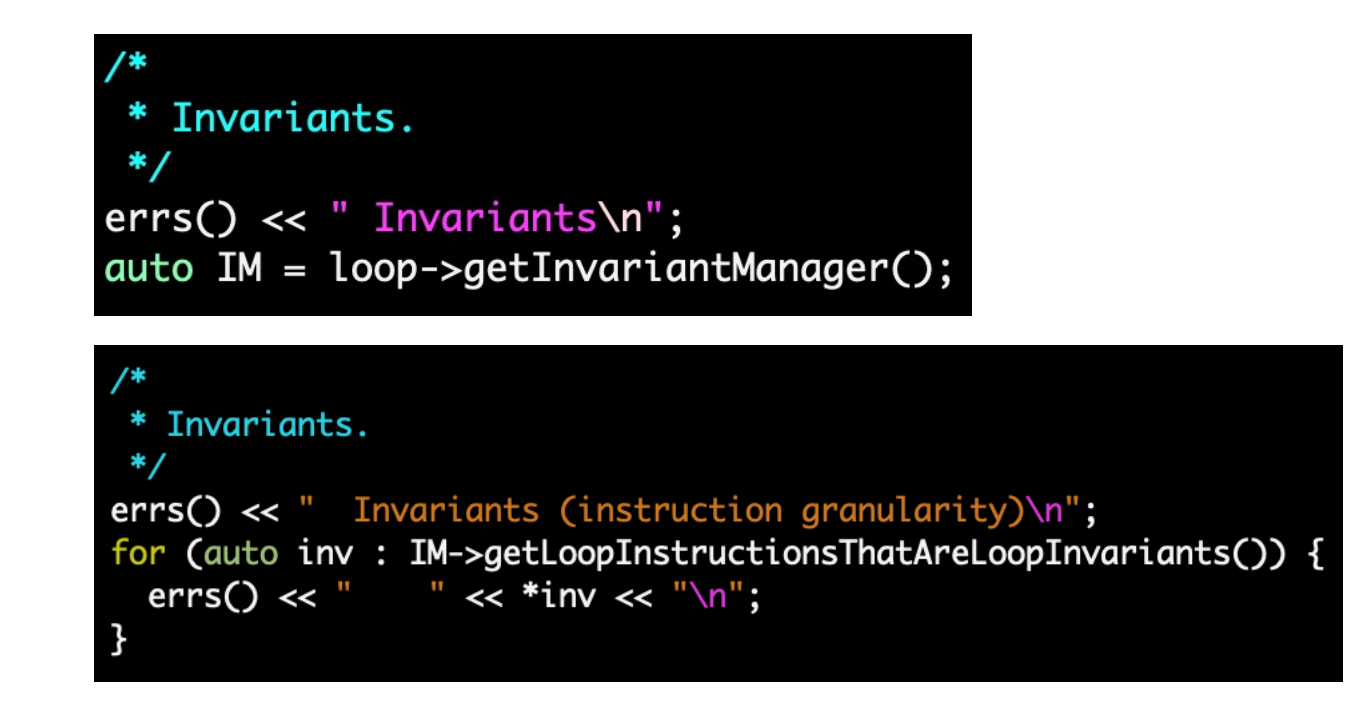

auto isInstructionInvariant = IM->isLoopInvariant(inst);

Instance of the class llvm::Instruction

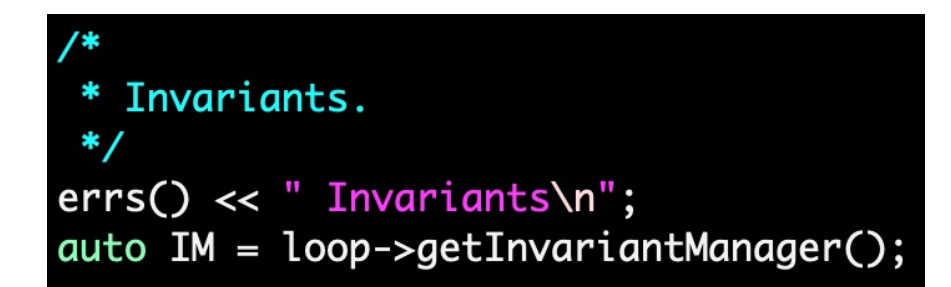

auto isInstructionInvariant = IM->isLoopInvariant(inst);

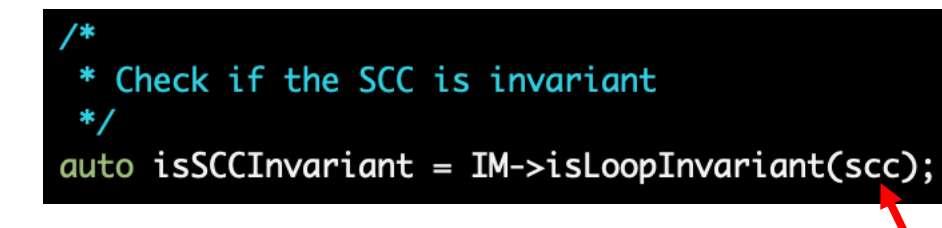

Instance of the class arcana::noelle::SCC

Always have faith in your ability

Success will come your way eventually

**Best of luck!**